CS 335 — Software Development

State and Strategy patterns

Feb 19 & 21, 2014

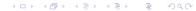

Define a family of algorithms, encapsulate each one, and make them interchangeable. The Strategy Pattern lets the algorithm vary independently from the clients that use them. [DP, pg 315]

( = ) ( = ) (

# Strategy pattern

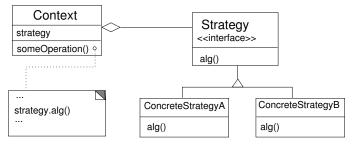

◆□▶ ◆□▶ ◆臣▶ ◆臣▶ 臣 のへで

Compare DP, pg 316.

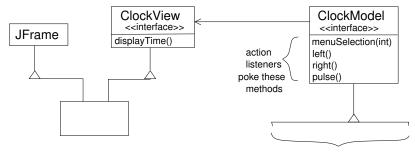

various solutions

Allow an object to alter its behavior when its internal state changes. The object will appear to change its class. [DP pg 305.]

◆□▶ ◆□▶ ◆臣▶ ◆臣▶ 臣 のへで

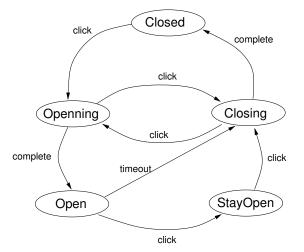

Based on an example in Steven John Metsker, Design Patterns Java Workbook.

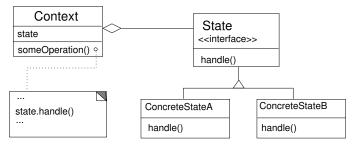

◆□▶ ◆□▶ ◆臣▶ ◆臣▶ 臣 のへで

Compare DP, pg 306.

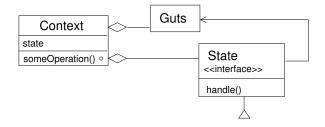

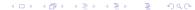

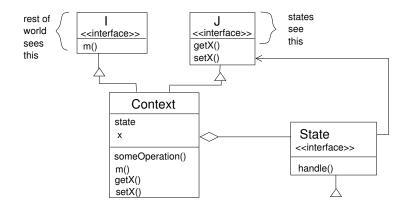

◆□▶ ◆□▶ ◆三▶ ◆三▶ 三三 のへで